## **SPECIFICATIONS**

- > **Supported Devices:** BITalino; BITalino
- (r)evolution; biosignalsplux; motionplux
- > **Simultaneous Devices:** up to 3
- > **File Formats:** TXT; HDF5

> **Plugins:** Video synchronization; EMG statistical analysis; Heart Rate Variability (HRV)

## **FEATURES**

- > Real-time data visualization & recording
- > Visualization of recorded data
- > Signal processing plugins
- > Synchronized multi-device recording
- > Multiplatform support
- > User-friendly GUI

## **APPLICATIONS**

- > Psychophysiology
- > Biomedical projects
- > Computer science
- > Electrical engineering
- > Human-Computer Interaction
- > Robotics & Cybernetics
- > Physiology studies
- > Biomechanics
- > Biofeedback

## **GENERAL DESCRIPTION**

Our cross-platform OpenSignals software enables instant data visualization and recording from any PLUX device. With a web-based GUI and a Python backend, OpenSignals combines high performance data handling and computing with userfriendly interfaces. The modular architecture enables it to be expanded with plugins for real-time or offline data processing and information extraction. Recorded data can be stored in a standard ASCII tab delimited file format or in the modern and highly efficient HDF5 format.

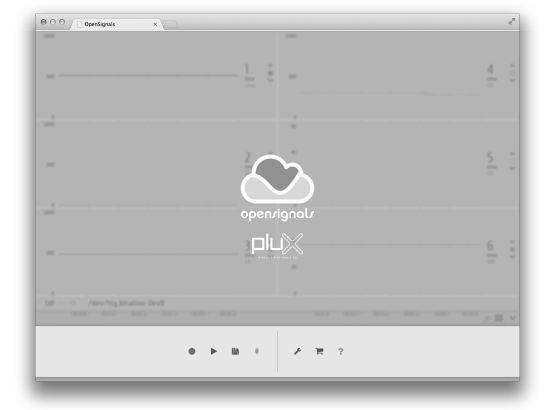

*Fig. 1. Main screen.*

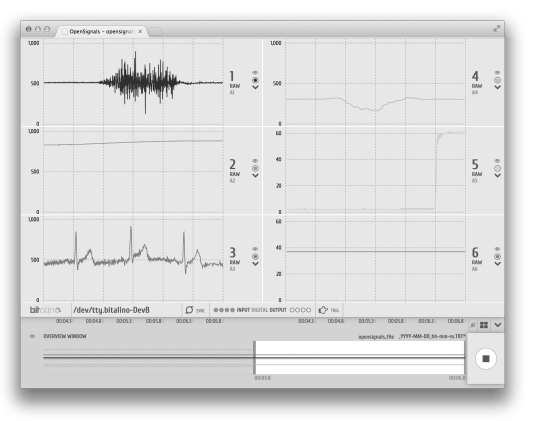

*Fig. 2. Example of a visualization screen.*

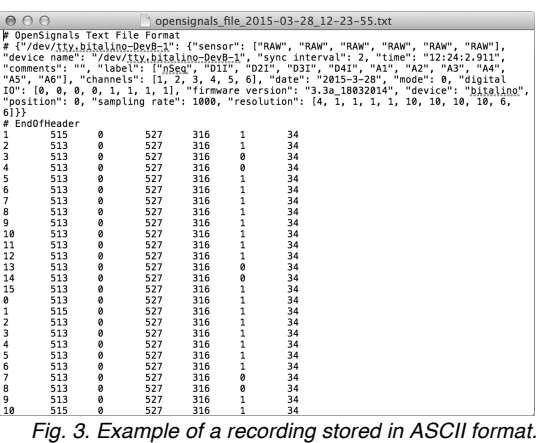

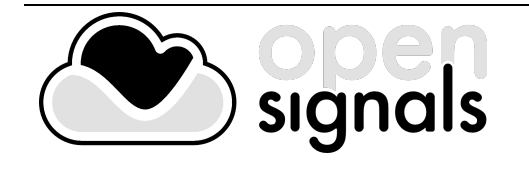

PLUX – Wireless Biosignals, S.A. Av. 5 de Outubro, n. 70 – 8. 1050-059 Lisbon, Portugal plux@plux.info http://www.plux.info/

 $\circ$  2015 PLUX  $\circledcirc$   $\circ$   $\circ$ 

This information is provided "as is," and we make no express or implied warranties whatsoever with respect to functionality, operability, use, fitness for a particular purpose, or infringement of rights. We expressly disclaim any liability whatsoever for any direct, indirect, consequential, incidental or special damages, including, without limitation, lost revenues, lost profits, losses resulting from business interruption or loss of data, regardless of the form of action or legal theory under which the liability may be asserted, even if advised of the possibility of such damages.